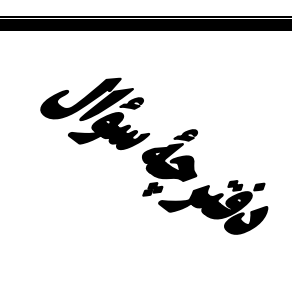

**آزمون «29 اردیبهشت234** » اختصاصي دوازدهم رياضي

،<br>بنیادگی تورشی<br>بنیادگی ترقیبا

مدت پاسخ گویی: ۱۴۵ دقیقه

تعداد کل سؤالات: ۱۱۰ سؤال

| زمان پاسخ گویی | <b>شمارة سؤال</b>       | تعداد سؤال | نام درس               |        |
|----------------|-------------------------|------------|-----------------------|--------|
| ۳.۱            | $1 - Y$                 | ۲.         | حسابان دوازدهم        | اجباري |
| ۰. ۲           | ۲۱-۳۵                   | ۱۵         | هندسه دوازدهم         | اجباري |
| ۲.۱            | $P5-\Delta$ .           | ۱۵         | رياضيات گسسته دوازدهم | اجباري |
| ۴۵'            | $\Delta$ 1- $\Lambda$ . | ۳.         | فیزیک دوازدهم         | اجباري |
| ۳.۱            | $\lambda$ 1-11 $\cdot$  | ۳.         | شیمی دوازدهم          | اجباري |
| ۱۴۵'           | $1 - 11$                | ۱۱۰        | جمع کل                |        |

#### پديدآورندګان

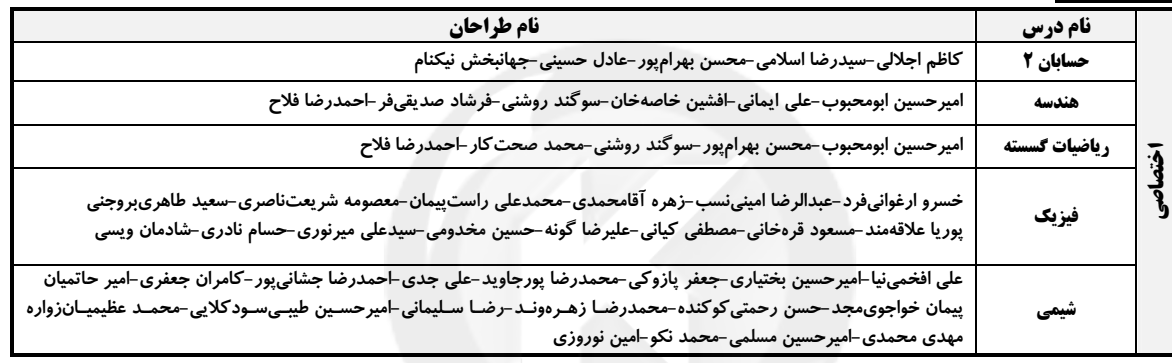

#### گزینشگران و ویراستاران

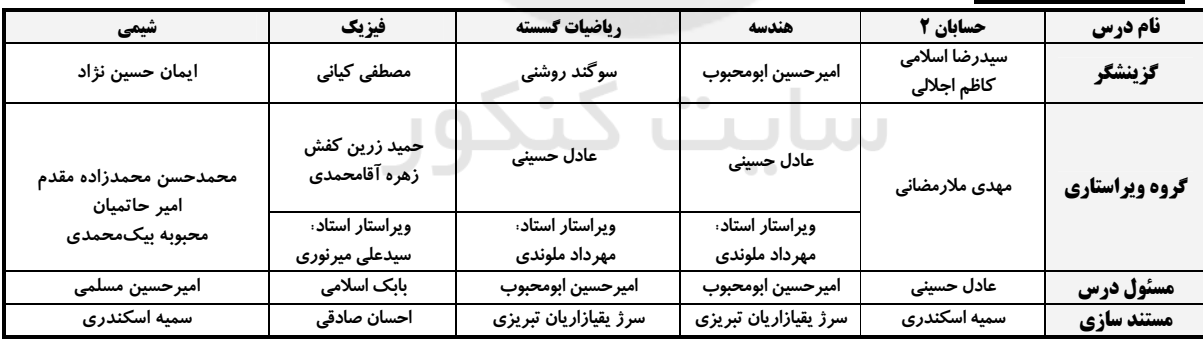

#### گروه فنی و تولید

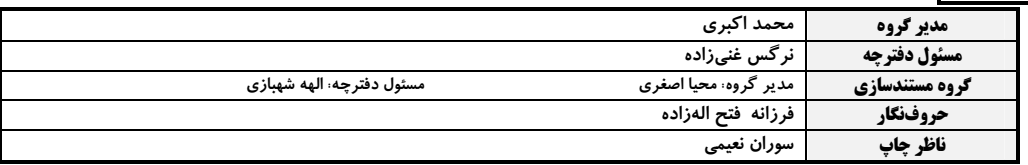

گروه آزَموں<br>بنیاد علمی آموزشی قلم چی «وقف عام»<br>دنر مرکزی: خیابان انقلاب بین صبا و فلسطین – پلاک ۱۲۳–تلنن: ۴۵۶۴–۲۱.

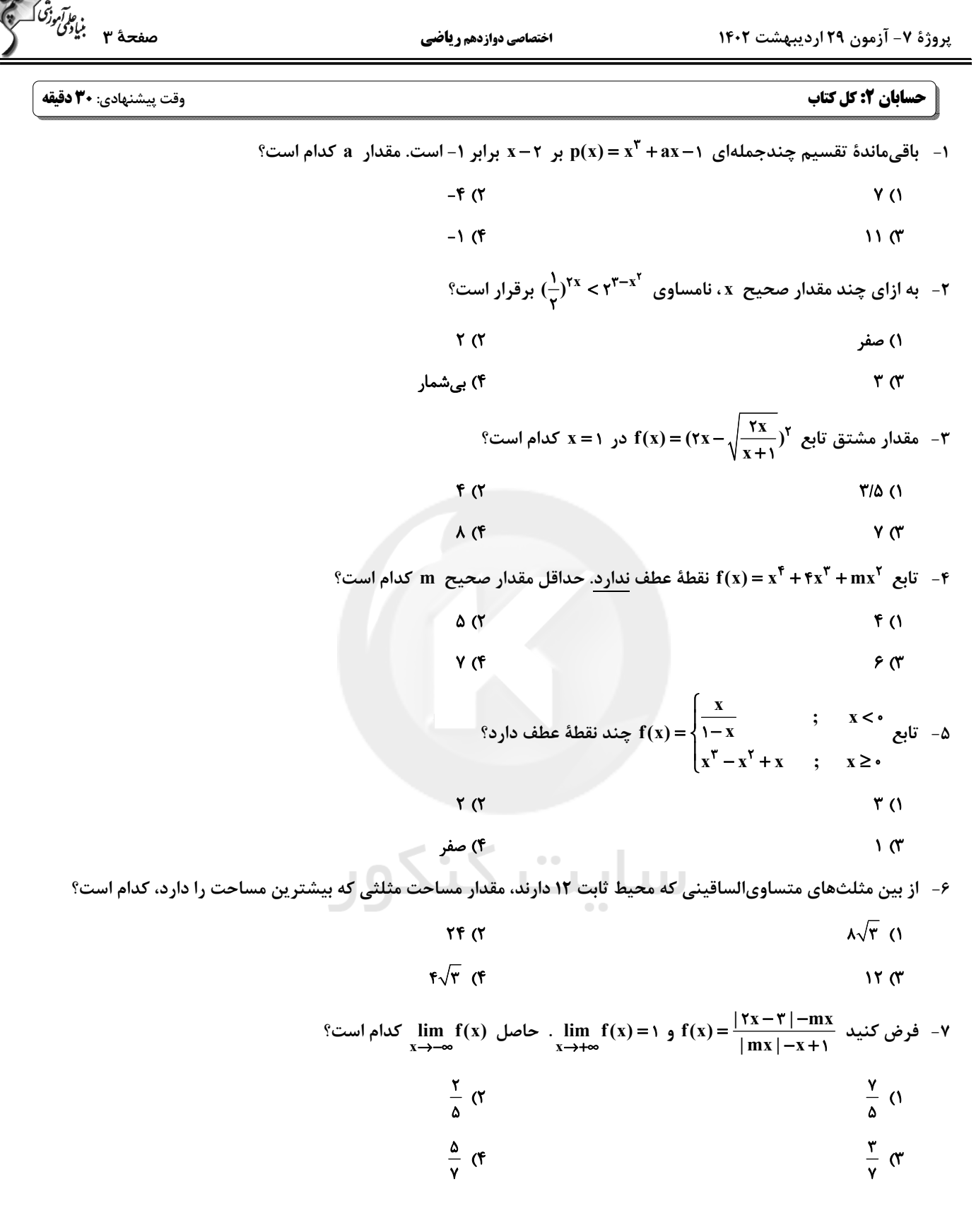

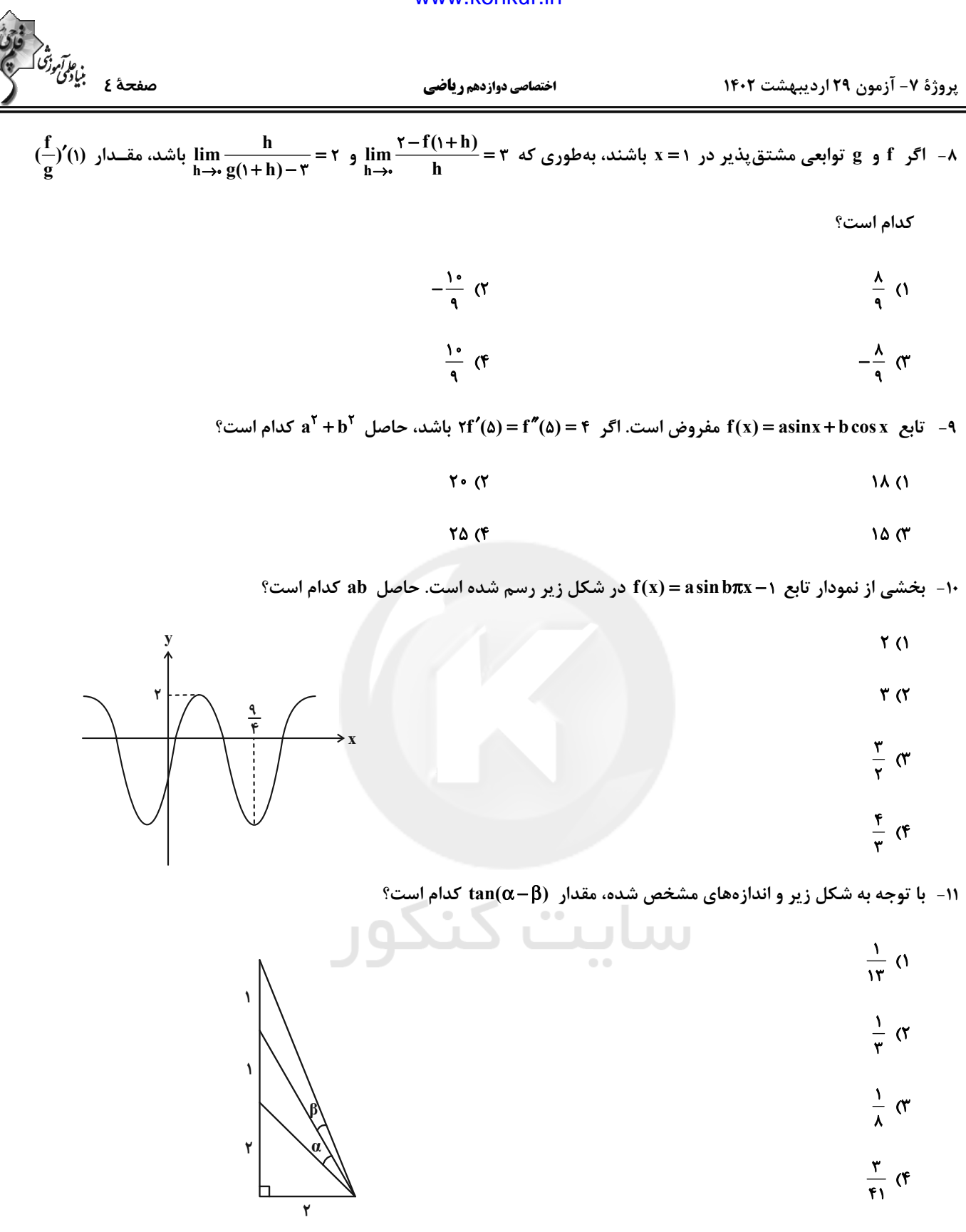

![](_page_3_Picture_1.jpeg)

- 
- $\mathbf{r} \propto$ 
	- $\lambda$  (f

![](_page_3_Picture_6.jpeg)

اختصاصي دوازدهم رياضي

![](_page_4_Picture_2.jpeg)

 $\frac{\pi}{f}$ 

![](_page_4_Figure_3.jpeg)

۱۹- در شکل زیر نمودارهای دو تابع f و g رسم شدهاند که از نیمخطهایی با شیبهای ۱- ، ۲ و ۴- تشکیل شــدهانــد. بــرای رســم

نمودار تابع g ، نمودار تابع f را ابتدا نسبت به مبدأ مختصات قرينه كردهايم، سپس طول نقاط آن را m برابر كرده و با n واحد

جمع کردهایم. در این صورت حاصل m+n کدام است؟

![](_page_4_Figure_7.jpeg)

-۲- اگر  $\text{m}\,$  عددی طبیعی باشد و تابع  $\sqrt{x-\tau}$ (x) = sin( $\frac{\pi x}{\text{m}}$ ) $\sqrt{x-\tau}$  در نقطهٔ  $\text{x} = x$  ماکزیمم نسبی داشته باشد، مقدار (m+۱) کدام است؟

![](_page_4_Figure_9.jpeg)

$$
\frac{1}{r} \quad (r
$$

![](_page_5_Picture_11.jpeg)

![](_page_6_Picture_3.jpeg)

- ۳۰ چند نقطه روی سهمی ۰= ۲+۲x+۴y+۹ وجود دارد که از کانون آن و نقطهٔ (۵, ۳)A به یک فاصله باشند؟
	- $\sqrt{3}$ ۱) صفر
	- ۴) بے شمار  $\gamma$   $\gamma$
	- ۳۱ − به ازای کدام مقادیر a، نقطهٔ (x−a , ۲a−۷) = A در ناحیهٔ شمارهٔ ۸ دستگاه مختصات R۳ واقع است؟

$$
a > \frac{\gamma}{\gamma} \quad (\gamma \qquad \qquad \circ < a < \frac{\gamma}{\gamma} \quad (\gamma
$$

- $1 < a < \frac{\gamma}{r}$  (  $a < 1$  (f
- ٣٢- اگر ā، dؔ و c بردارهایی به ترتیب به طولهای ٢، ۴ و ١ باشند که دوبهدو با یکدیگر زاویهٔ °۶۰ میسازند، آنگاه انــدازهٔ بــردار  $\vec{a} + \vec{b} + \vec{c}$  كدام است؟
	- $\sqrt{v}$  ()  $\sqrt{r}$   $\alpha$ 
		- $\sqrt{rr}$  (  $Y(f)$
- -۳۳ در مکعب مستطیل زیر از A به وسط هر کدام از پالهای EH و FG یک خط رسم میکنیم. کسینوس زاویهٔ بین این دو خـط كدام است؟

![](_page_6_Picture_95.jpeg)

۳۴− بردارهای ā و ā به تر تیب به طولهای ۳ و ۲ مفروضاند. اگر مساحت مثلث ایجاد شده توسط این دو بردار برابر مسسس ۳

بین این دو بردار کمتر از °۹۰ باشد، کسینوس زاویهٔ بین دو بردار ā و ۲۵–۳ä کدام است؟

![](_page_6_Picture_96.jpeg)

۳۵− ۔ اگر ۶=|ä|=۲|ö|| و اندازۂ تصویر قائم بردار۔ Ö روی بردار۔ ä برابر ۱/۵ باشد، حجم متوازیالسطوحی که روی سه بردار۔ä، Ö و بنا میشود، کدام است؟  $\vec{a} \times \vec{b}$ 

> $YFT(T$  $159(1)$  $TTF(f)$ **٢۵۶ (٣**

> > محل انجام محاسبات

اختصاصي دوازدهم رياضي

![](_page_7_Picture_18.jpeg)

محل انجام محاسبات

![](_page_7_Picture_4.jpeg)

پروژهٔ ۷- آزمون ۲۹ اردیبهشت ۱۴۰۲

![](_page_8_Picture_12.jpeg)

![](_page_9_Figure_1.jpeg)

![](_page_9_Figure_2.jpeg)

۵۲- نمودار مکان- زمان متحرکی که بر روی خط راستی حرکت میکند، مطابق شکل زیر است. شتاب متوسط این متحرک در ۳ ثانیــهٔ

![](_page_9_Figure_4.jpeg)

۵۳- معادلهٔ مکان- زمان متحرکی که بر روی محور x حرکت میکند به صورت x = –۲t<sup>۲</sup> +۶t است. مسـافت طـی شــده توســط

متحرک در ۲ ثانیهٔ اول چند متر است؟

![](_page_9_Picture_52.jpeg)

م آبراً<br>صفحهٔ ۱۲ بٰمای<sup>گ</sup>

 $v(\frac{m}{s})$ 

![](_page_10_Picture_55.jpeg)

۵۵- جسمی ۳۶ درصد کل جابهجایی سقوط آزادش را در ثانیهٔ آخر حرکتش طی میکند. این جسم از ارتفاع چنــد متــری رهــا شــده

![](_page_10_Picture_56.jpeg)

در شکل زیر، جسم در آستانهٔ حرکت قرار دارد. اگر نیروهای  $\vec{\rm F}_1$  و  $\vec{\rm F}_1$  ثابت باشند و جسم شروع به حرکت کند، چند گرم از جرم $\cdot$ 

![](_page_10_Picture_57.jpeg)

۵۷- شخصی به جرم ۷۵kg بر روی یک ترازوی فنری در کف آسانسوری ساکن ایستاده است. آسانسور ابتدا با شتاب ۲<mark>۰۰</mark> شروع بــه بالا رفتن میکند و سپس طی حرکتی با شتاب ثابت متوقف میشود. اگر کل زمان حرکت از لحظهٔ شروع تا توقف آسانســور ۵s باشد و آسانسور مسافت ۱۵m را در این مدت طی کرده باشد، اختلاف حداکثر و حداقل عددی که ترازوی فنری در ایــن مــدت نشان میدهد، چند نیوتون است؟

> $rr\Delta$ <sub> $\alpha$ </sub>  $f \circ \cdot$  (f  $\mathsf{r}\mathsf{v}\mathsf{o}$  ( $\mathsf{r}$ ٢۶۵ (١

![](_page_11_Picture_8.jpeg)

![](_page_12_Figure_1.jpeg)

![](_page_12_Figure_2.jpeg)

![](_page_13_Picture_10.jpeg)

![](_page_14_Picture_12.jpeg)

پروژهٔ ۷- آزمون ۲۹ اردیبهشت ۱۴۰۲

اختصاصي دوازدهم رياضي

![](_page_15_Picture_3.jpeg)

#### شیمی 3: کل کتاب

**وقت پیشنهادی: ۳۰ دقیقه** 

٨١- چند مورد از مطالب موجود در جدول زير نادرست است؟

![](_page_15_Picture_92.jpeg)

۸۲- ۲۰ میلی(یتر از محلول هیدروبرمیک اسید را با مقداری آب مخلوط میکنیم تا به حجم نهایی ۴۰۰ میلی(یتر برسد. اگـر در دمـای اتاق ۴۰ میلیلیتر از ایــن محلــول بــه ۱۰ میلــیلیتــّر محلــول ســود ســّوزآور بــا ۱۲ = pH اضــافه شــود و در محلــول نهــایی ۰۱۰ - ۱۷۰<sup>۱ ـ [4\*]]</sup> باشد، غلظت اولیهٔ محلول هیدروبرمیک اسید چند مول بر لیتر بوده است؟ (دما ۲۵<sup>۰</sup>C در نظر گرفته شود.)<br>۱۰۰ - <sup>۱</sup>OH  $\cdot$ / $\lambda$  (۴  $\cdot$ /۲ $\sigma$  $\cdot$ / $\epsilon$  ()  $\cdot$ /۴ (۲ ۸۳ - pH٪ محلول سیرشدهٔ آمونیاک در دمای ۲۵ درجهٔ سلسیوس به تقریب کدام است؟ (انحلال پذیری آمونیاک در این دما برابر ۵۰ گـرم در ۱۰۰ گرم آب بوده و چگالی محلول سیرشدهٔ آن برابر ۸g.mL / ۰ است. ثابت یونش بازی آمونیاک در ایسن دمسا برابس <sup>۶</sup>۳۰  $(\log \gamma \simeq \cdot / \gamma) \ NH_{\tau}(aq) + H_{\tau}O(l) \rightleftharpoons NH_{\tau}^{+}(aq) + OH^{-}(aq) \ \ (N= \ \ \, \gamma \ H = \ \ \, \cdot \ \, \cdot \ \, \cdot \ \, \cdot \ \, \cdot \ \, \cdot \ \, \cdot \ \, \cdot \ \, \cdot \ \, \cdot \ \, \cdot \ \, \cdot \ \, \cdot \ \, \cdot \ \, \cdot \ \, \cdot \ \, \cdot \ \, \cdot \ \, \cdot \ \, \cdot \ \, \cdot \ \, \cdot \ \, \cdot \ \, \cdot \ \,$  $11/1$  (f  $11/9$  (۳)  $150^\circ$  $11/9$  (1 ۸۴- چه تعداد از عبارتهای زیر در مورد اسید HA با ثابت یونش ۲mol.L<sup>-۱ ۰-</sup>۴ ۱۵X۱۰ در مقایسه با اسید HB بـا ثابـت یــونش  $\text{``C} \rightarrow \text{``C} \rightarrow \text{$ \* رسانایی الکتریکی محلول (با غلظت ۱ مولار) \* سرعت واكنش با فلز منيزيم در دما و غلظت يكسان \* pH محلول در دمای اتاق با غلظت ٠/١ مولار \* درجه پونش در دما و غلظت یکسان \* زمان لازم برای تولید مقدار برابری گاز هیدروژن در واکنش با فلز (در دما و غلظت یکسان)  $\sqrt{6}$  $\mathbf{r} \times$  $r \alpha$  $F(1)$ 

![](_page_16_Picture_12.jpeg)

![](_page_17_Picture_1.jpeg)

![](_page_18_Picture_13.jpeg)

![](_page_19_Picture_1.jpeg)

![](_page_20_Figure_1.jpeg)

![](_page_20_Figure_2.jpeg)

![](_page_20_Figure_3.jpeg)

![](_page_21_Picture_1.jpeg)

![](_page_21_Picture_3.jpeg)

ا هول يون  ${\rm IO}^-$ ه در يک ظرف يک ليتري تعادل  ${\rm IO}^-_r(aq)+{\rm H}_r{\rm O}(l)\rightleftharpoons {\rm H}_r{\rm IO}^-_r(aq)$  ،  ${\rm K}={\rm F\times I}\circ$  با ۵ مول يون  ${\rm IO}^-_r$  در لحظــهٔ تعــادل برقرار است؛ با افزودن ۶۵ گرم ,NaH,IO به این ظرف و پس از رسیدن به تعادل مجدد در دمای ثابت، غلظت یون 10<sub>0</sub> چنــد گرم بر لیتر تغییر میکند؟ (از تغییر حجم محلول صرف نظر کنید، ترکیب یونی اضافه شده به طور کامل به یونهای سازندهٔ خــود  $I = \Upsilon V, Na = \Upsilon V, O = \Upsilon, H = \Upsilon : g.mol^{-1}$  تفکیک می شود؛ `` **FY/VQ (Y**  $fY/Y\Delta$  (1

> **FAIVA (F**  $FA/TA$

> > ۱۰۹- کدامیک از عبارتهای زیر نادرست است؟

۰) برای تبدیل پارازایلن به ترفتالیک اسید، از مواد اکسندهای مانند  $\mathbf{KMD}_{\mathsf{F}}$  استفاده میشود.

۲) در واکنش تهیهٔ اتیلن گلیکول از گاز اتن، عدد اکسایش هر یک از اتمهای کربن از ۲- به ۱- میرسد.

٣) ترفتالیک اسید دارای ٢٢ پیوند اشتراکی است.

۴) اتیلن گلیکول برخلاف اتن، به طور مستقیم در نفت خام وجود ندارد.

۱۱۰- واکنش زیر یکی از مراحل تولید متانول مورد نیاز برای واکنش با PET است. بر این اساس چند مورد از عبارتهای زیـر نادرســت

 $A(g) + H_{\gamma}O(g) \rightarrow CO(g) + H_{\gamma}(g)$  (واكنش موازنه شود.) است؟

- \* گاز A، واکنشپذیری زیادی دارد و در میدانهای نفتی به فراوانی یافت میشود.
	- \* مجموع ضرایب مواد در معادله موازنه شده واکنش برابر ۵ است.
	- \* انرژی فعالسازی واکنش کم است، به همین دلیل سرعت بالایی دارد.
		- \* ماده A بیرنگ و بسیار سمی است و به الکل چوب معروف است.

 $\mathbf{r}$   $\alpha$  $\sqrt{0}$ 

 $f(f)$  $\mathbf{r} \propto$ 

محل انجام محاسبات

# **آزمون آمادگی شناختی 92 اردیبهشت 0419**

**دانش آموز عزیز!**

**یادگیری فرایندی است که نیازمند پشتیبانی ساز و کارهای شناختی مغز است. آگاهی از این ساز و کارها میتواند توانایی یادگیری شما را توسعه دهد. آمادگی شناختی توانایی بهرهمندی از کارکردهای شناختی مغز در موقعیت های مختلف است.** 

![](_page_22_Picture_177.jpeg)

**بنیاد علمی آموزشی قلم چی در راستای حمایت از فراگیران با همکاری اساتید علوم اعصاب شناختی دانشگاه شهید بهشتی در مرکز پژوهشی علوم اعصاب شناختی از دی ماه ، آمادگی شناختی داوطلبان را به صورت دورهای مورد سنجش قرار داده است و**  توصیه هایی را در قالب راهکارهای آنلاین ، و پاسخ تشریحی سوالات دانش شناختی در اختیار دانش آموزان قرار داده است. سوالات این بخش پاسخ درست و یا غلط ندارد و هدف این سوالات آگاهی شما از میزان آمادگی شناختی خود است. هدف این **بخش حمایت شرکتکنندگان برای استفاده بهتر از تواناییهای شناختی خود در فرایند یادگیری است. کارنامه این آزمون را در صفیه شخصی دریافت خواهید کرد.**

سوالات را به دقت بخوانید و نزدیکترین پاسخ مرتبط با خود را انتخاب و در پاسخبرگ علامت بزنید. دقت داشته باشید که سوال **ها از شماره 162 شروع می شود .** 

![](_page_22_Picture_178.jpeg)

![](_page_23_Picture_225.jpeg)

![](_page_24_Picture_1.jpeg)

بن استروزی<br>بنیادی موزش

![](_page_24_Picture_38.jpeg)

#### گزینشگران و ویراستاران

![](_page_24_Picture_39.jpeg)

## گروه فنی و تولید

![](_page_24_Picture_40.jpeg)

 $\bullet$   $\bullet$ 

گروه آزمون بنیاد علمی آموزشی قلمچی (وقف عام)

**دفتر مرکزی:** خیابان انقلاب بین صبا و فلسطین – پلاک ۹۲۳ – کانون فرهنگی آموزش – تلفن: ۶٤۶۳-۲۱۱۰

$$
\int_{0}^{2} \int_{0}^{2} \int_{0}^{
$$

![](_page_26_Figure_1.jpeg)

$$
\frac{\int_{\sqrt{2}x^{3}}^{x^{3}}\sqrt{2x^{3}}\sqrt{2x^{3}}\sqrt{2x^{2}}\sqrt{2x^{2}}\sqrt{2x^{3}}\sqrt{2x^{2}}\sqrt{2x^{2}}\sqrt{
$$

![](_page_28_Figure_1.jpeg)

![](_page_29_Figure_1.jpeg)

![](_page_30_Figure_1.jpeg)

ī

| \n <p>1. <math display="block">2\sqrt{3}</math></p> \n <p>2. <math>2\sqrt{3}</math></p> \n <p>3. <math>2\sqrt{3}</math></p> \n <p>4. <math>2\sqrt{3}</math></p> \n <p>5. <math>2\sqrt{3}</math></p> \n <p>6. <math>2\sqrt{3}</math></p> \n <p>7. <math>2\sqrt{3}</math></p> \n <p>8. <math>2\sqrt{3}</math></p> \n <p>9. <math>2\sqrt{3}</math></p> \n <p>1. <math>2\sqrt{3}</math></p> \n <p>1. <math>2\sqrt{3}</math></p> \n <p>2. <math>2\sqrt{3}</math></p> \n <p>3. <math>2\sqrt{3}</math></p> \n <p>4. <math>2\sqrt{3}</math></p> \n <p>5. <math>2\sqrt{3}</math></p> \n <p>6. <math>2\sqrt{3}</math></p> \n <p>7. <math>2\sqrt{3}</math></p> \n <p>8. <math>2\sqrt{3}</math></p> \n <p>9. <math>2\sqrt{3}</math></p> \n <p>10. <math>2\sqrt{3}</math></p> \n <p>21. <math>2\sqrt{3}</math></p> \n <p>3. <math>2\sqrt{3}</math></p> \n <p>4. <math>2\sqrt{3}</math></p> \n <p>5. <math>2\sqrt{3}</math></p> \n <p>6. <math>2\sqrt{3}</math></p> \n <p>7. <math>2\sqrt{3}</math></p> \n <p>8. <math>2\sqrt{3}</math></p> \n <p>9. <math>2\sqrt{3}</math></p> \n <p>10. <math>2\sqrt{3}</math></p> \n <p>21. <math>2\sqrt{3}</math></p> \n <p>32. <math>2\sqrt{3}</math></p> \n <p>43. <math>2\sqrt{3}</math></p> \n <p>5. <math>2\sqrt{3}</math></p> \n <p>6. <math>2\sqrt{3}</math></p> \n <p>7. <math>2\sqrt{3}</math></p> \n <p>8. <math>2\sqrt{3}</math></p> \n <p>9. <math>2\sqrt{3}</math></p> \n <p>10. <math>2\sqrt{3}</math></p> \n <p>21. <math>2\sqrt{3}</math></p> \n <p>32. <math>2\sqrt{3}</math></p> \n <p>43. <math>2\sqrt{3}</math></p> \n <p>5. <math< p=""></math<></p> |
|----------------------------------------------------------------------------------------------------|
|----------------------------------------------------------------------------------------------------|

![](_page_32_Figure_1.jpeg)

![](_page_33_Figure_1.jpeg)

![](_page_34_Figure_1.jpeg)

$$
\frac{\int_{0}^{1} \int_{0}^{1} \int_{0
$$

$$
\frac{1}{2} \int_{0}^{2} \int_{0}^{2
$$

![](_page_37_Figure_1.jpeg)

![](_page_38_Figure_1.jpeg)

![](_page_39_Figure_1.jpeg)

$$
\frac{\left(\frac{1}{2}\int_{0}^{2} \int_{0}^{2} \int_{0
$$

![](_page_42_Figure_1.jpeg)

![](_page_43_Picture_9.jpeg)

![](_page_44_Figure_1.jpeg)